## **CHALLENGE HENRY MORROGH**

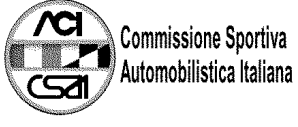

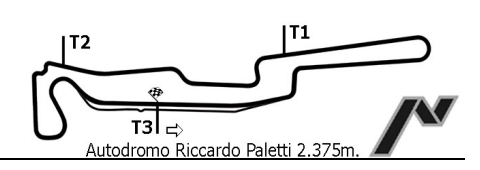

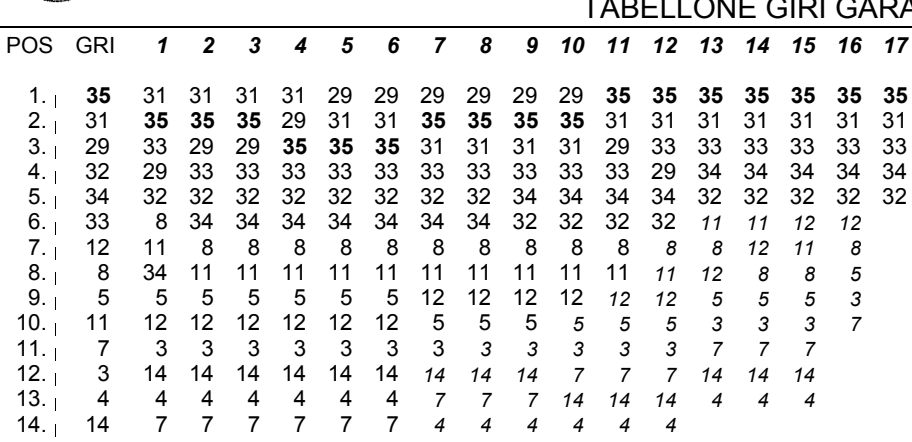

Esposta ore:

IL DIRETTORE DI GARA : Carra Maurizio

IL D.S. CRONOMETRAGGIO : Rapi Andrea